# Разработка<br>приложений для **Windows**<sup>®</sup> Phone 7.5

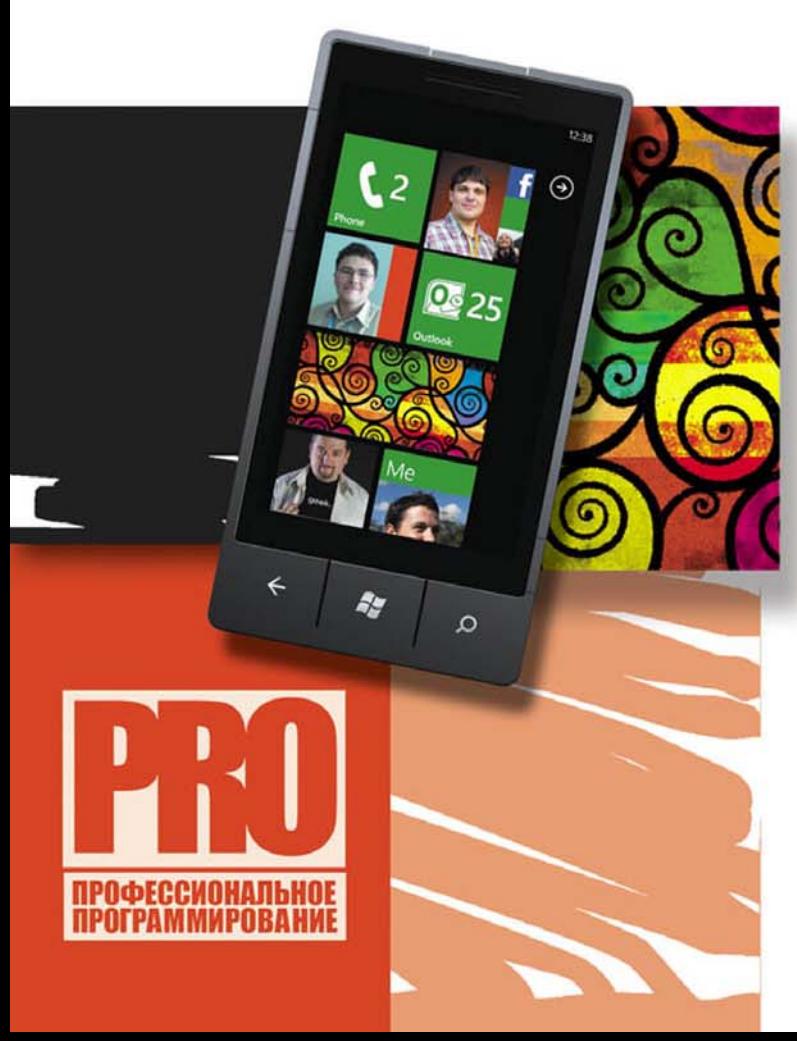

ОСНОВНЫЕ ПРИНЦИПЫ РАЗРАБОТКИ ПРИЛОЖЕНИЙ **U NLP LUTE MINDOWS** PHONE 7.5 B CPEДAX VISUAL STUDIO 2010 *U EXPRESSION BLEND 4* 

bhv®

**TEXHOJIOFUU SILVERLIGHT, ХНА И ЯЗЫК РАЗМЕТКИ XAML** 

**ОПРЕДЕЛЕНИЕ** МЕСТОПОЛОЖЕНИЯ, РАБОТА С СЕНСОРАМИ. УВЕДОМЛЕНИЯМИ, КАМЕРОЙ И ТАЙЛАМИ

ХРАНЕНИЕ И ДОСТУП К ДАННЫМ, **ИНТЕРНАЦИОНАЛИЗАЦИЯ** И РАЗМЕЩЕНИЕ **ПРИЛОЖЕНИЙ B MARKETPLACE** 

Материалы на www.bhv.ru

#### УДК 681.3.069 ББК 32.973.26-018.2 П88

#### **Пугачев, С. В.**

П88 Разработка приложений для Windows Phone 7.5 / С. В. Пугачев, С. И. Павлов, Д. В. Сошников. — СПб.: БХВ-Петербург, 2012. — 384 с.: ил. — (Профессиональное программирование)

ISBN 978-5-9775-0873-5

Рассмотрены принципы разработки приложений и игр для Windows Phone 7.5 в средах Visual Studio 2010 и Expression Blend 4. Описаны основные возможности платформы и показаны сценарии их практического использования. Рассмотрены технологии Silverlight, XNA и язык разметки XAML.

Описана работа с сервисами определения местоположения, сенсорами, уведомлениями, тайлами, камерой. Рассказывается про хранение и доступ к данным, интернационализацию и размещение приложений в специализированном интернет-магазине Marketplace.

*Для программистов*

УДК 681.3.069 ББК 32.973.26-018.2

#### Главный редактор *Екатерина Кондукова* Зам. главного редактора *Игорь Шишигин* Зав. редакцией *Елена Васильева* Редактор *Анна Кузьмина* Компьютерная верстка *Ольги Сергиенко* Корректор *Зинаида Дмитриева* Дизайн серии *Инны Тачиной* Оформление обложки *Марины Дамбиевой*

#### **Группа подготовки издания:**

Подписано в печать 30.04.12. Формат 70×100 $\overline{1/16}$ . Печать офсетная. Усл. печ. л. 30,96. Тираж 2000 экз. Заказ № "БХВ-Петербург", 190005, Санкт-Петербург, Измайловский пр., 29.

Первая Академическая типография "Наука" 199034, Санкт-Петербург, 9 линия, 12/28

# Оглавление

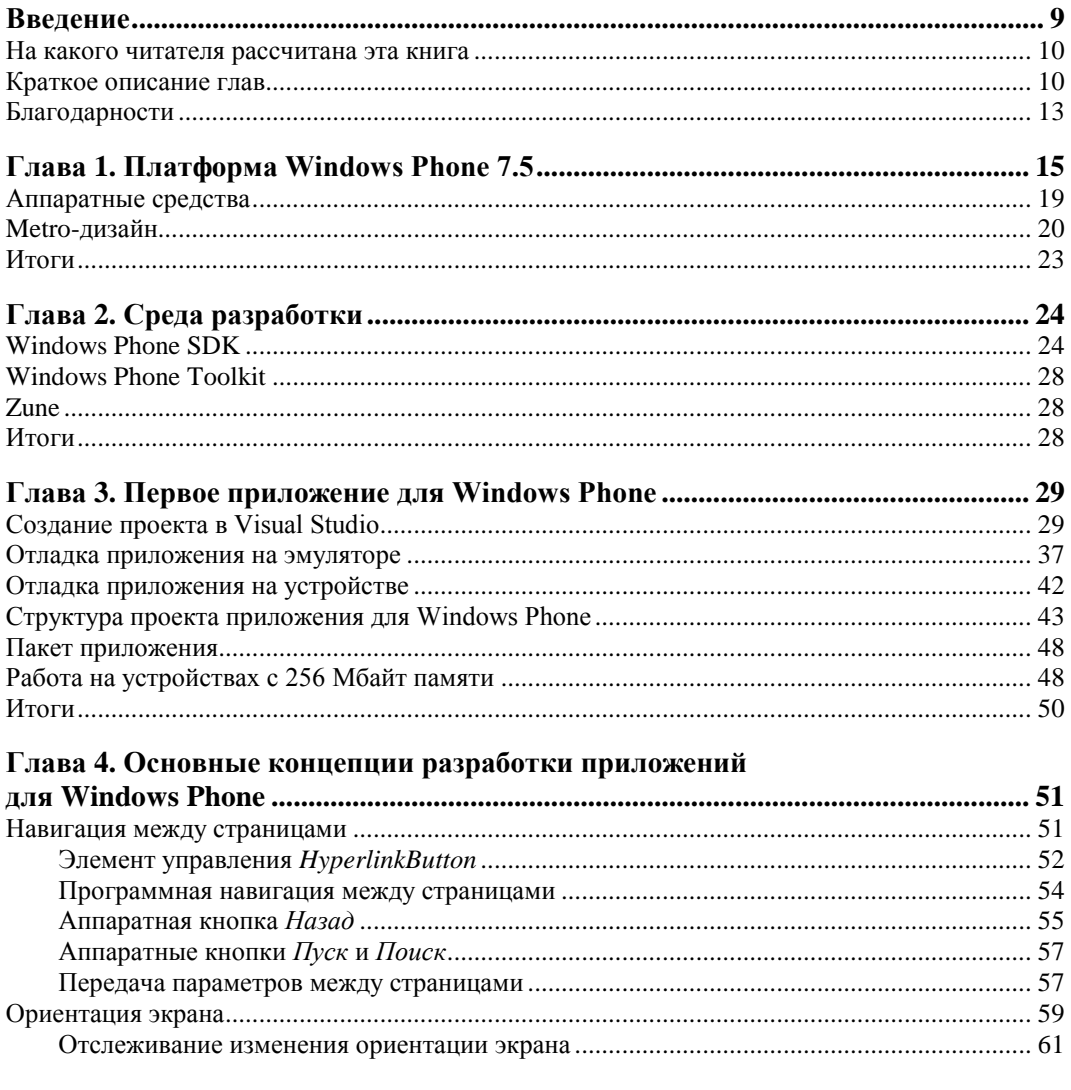

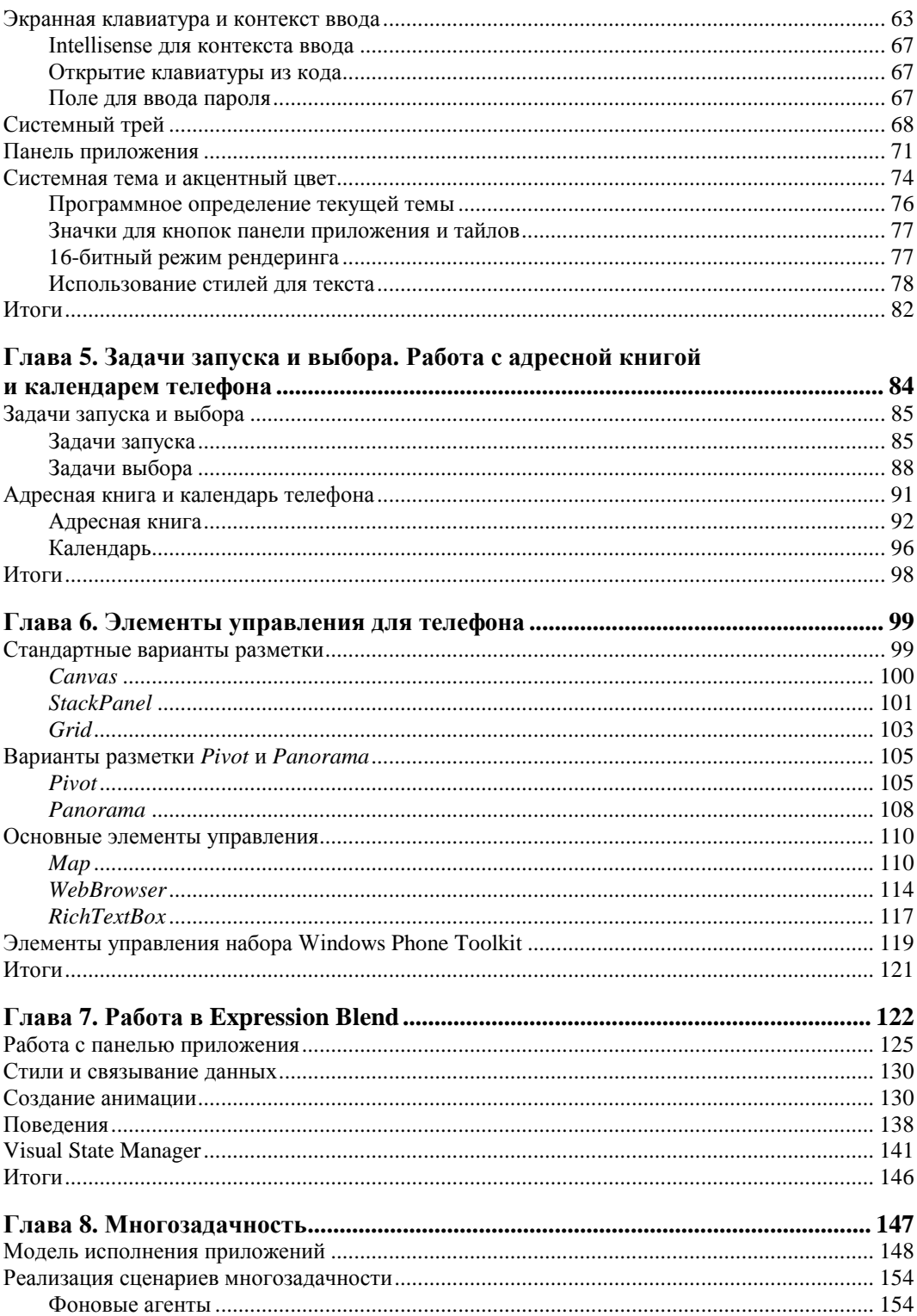

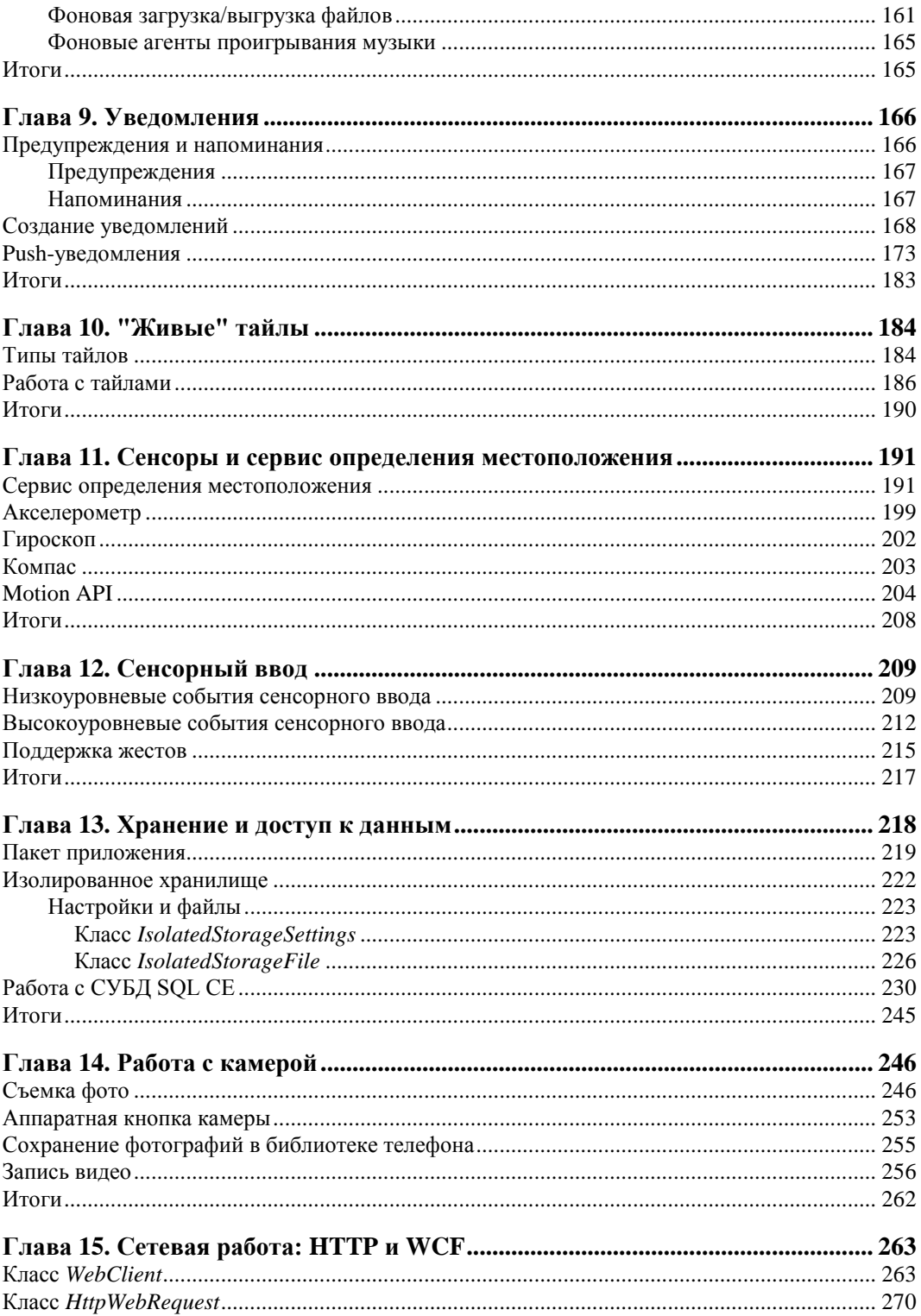

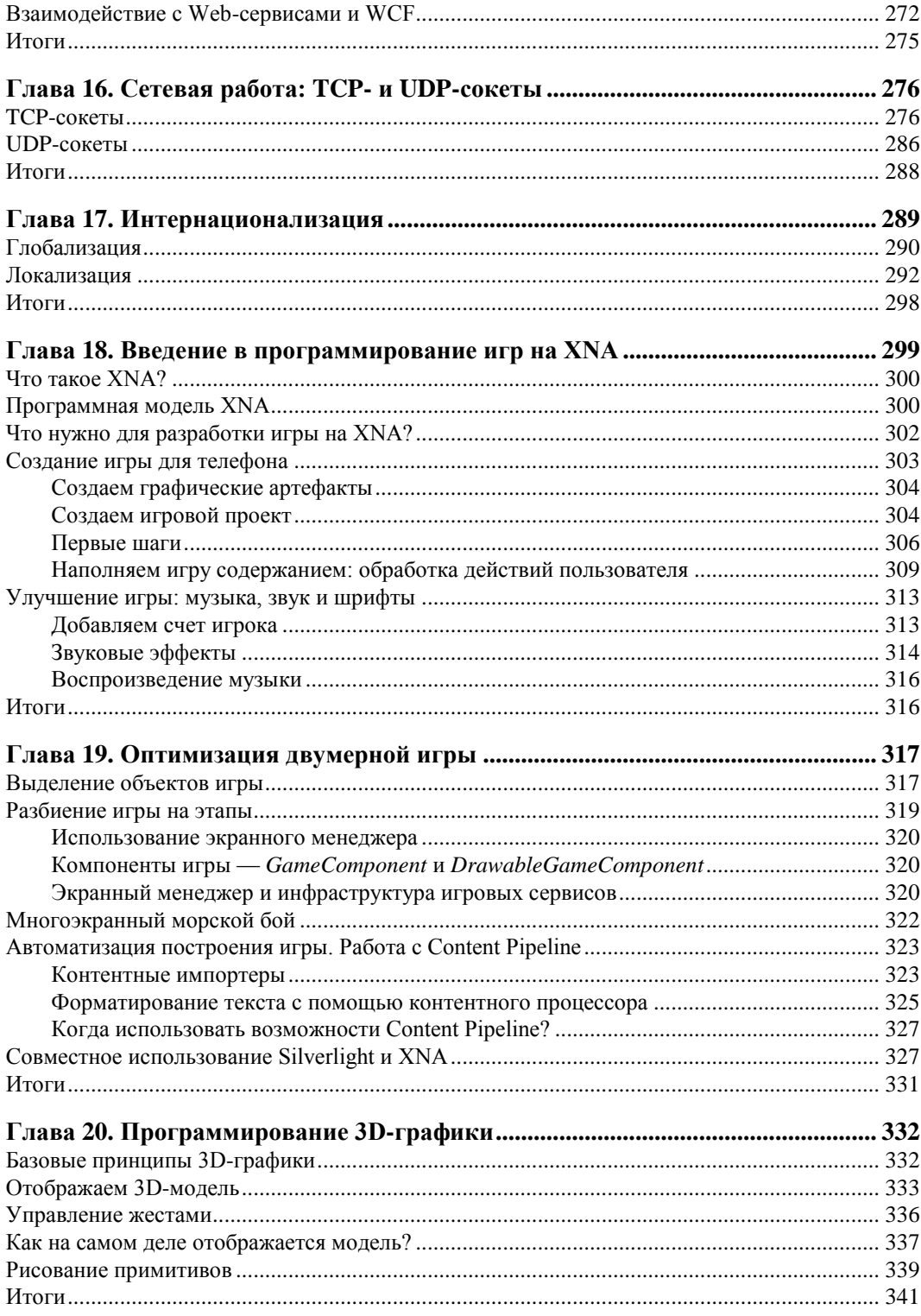

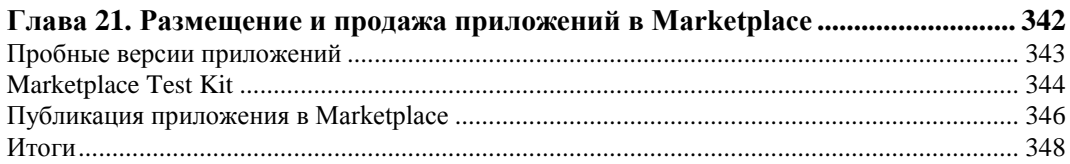

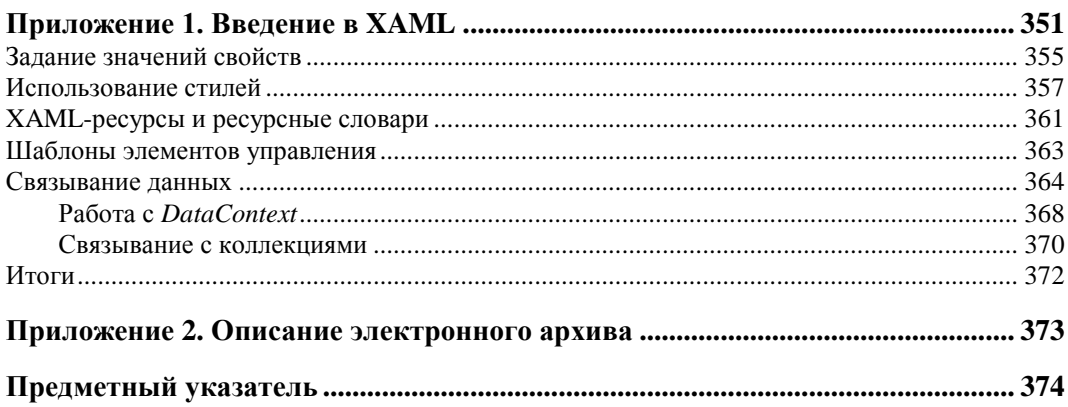

**THARA** 1

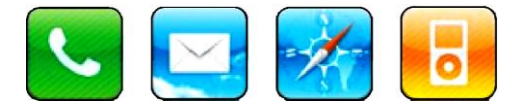

# Платформа Windows Phone 7.5

Сейчас перед нами, как разработчиками приложений для мобильных платформ, открываются потрясающие возможности. Еще пару лет назад казалось невероятным, что обычный разработчик сможет продавать свои приложения миллионам пользователей по всему миру с помощью магазинов приложений (Marketplace), а пользователи будут эти приложения покупать. По разным оценкам объем мирового рынка мобильных приложений в 2011 году составил от 9 до 12 млрд долларов США, и в ближайшие пять лет этот показатель вырастет в 4 раза. Одной из причин является то, что конкуренция между основными производителями операционных систем для смартфонов, такими как Microsoft с платформой Windows Phone, Apple с iPhone и Google с Android, непрерывно усиливается. Это позволяет предположить, что в будущем данные платформы продолжат развиваться быстрыми темпами, а значит, потребность в разработчиках мобильных приложений станет только расти.

Microsoft уже в течение многих лет создает операционные системы для смартфонов. Об этом говорит и цифра 7 в версии операционной системы Windows Phone. Однако эта цифра обманчива. Windows Phone 7 - это полное переосмысление платформы. Ранее мобильные операционные системы от Microsoft назывались Windows Mobile (последняя версия 6.5.3), а до этого Pocket PC (2000 и 2002). Однако Microsoft столкнулась с тем, что старые подходы и принципы уже не удовлетворяют новым запросам пользователей. Поэтому Microsoft решила начать с нуля и создать операционную систему Windows Phone, которая не совместима с Windows Mobile ни с точки зрения пользователя, ни с точки зрения разработчика. Единственное общее у данных операционных систем то, что в их остове лежит ядро Windows CE, но ни пользователи Windows Phone, ни разработчики с Windows CE напрямую не взаимодействуют и взаимодействовать не могут. Приложения для Windows Mobile не работают на Windows Phone 7 и наоборот. Windows Phone 7 обладает новым пользовательским интерфейсом, построенным на принципах Metroдизайна, что выгодно отличает данную платформу от других мобильных операционных систем (рис. 1.1). Операционная система Windows 8 также имеет пользовательский интерфейс, основанный на Metro-дизайне, как и последние версии консоли Xbox 360. Таким образом, Microsoft стремится унифицировать пользовательский интерфейс своих продуктов.

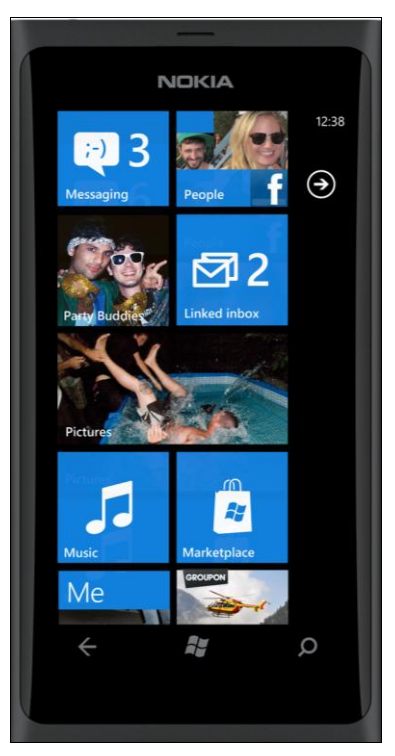

**Рис. 1.1.** Стартовый экран телефона под управлением Windows Phone 7

Устройства под управлением Windows Phone 7 имеют стандартизированные минимальные требования к аппаратной части телефонов, благодаря которым операционная система работает хорошо на всех имеющихся в продаже устройствах. Кроме того, все устройства под управлением Windows Phone обновляются централизованно, благодаря чему вы можете быть уверенными в том, что на вашем аппарате в течение нескольких лет после покупки будет работать самая свежая версия операционной системы.

Первая версия Windows Phone 7 увидела свет в октябре 2010 года. Следующее крупное обновление платформы, Windows Phone 7.5 (кодовое имя Mango), вышло менее чем через год в сентябре 2011 года. Windows Phone 7.5 — это название продукта. Сама операционная система имеет версию 7.1. Поэтому, когда говорят про Windows Phone 7.5 или 7.1 имеют в виду одну и ту же ОС. Здесь ситуация схожа с настольными версиями Windows. Так, Windows 7 имеет версию 6.1. Пусть вас не смущает путаница между названиями продуктов и версиями операционной системы.

Windows Phone 7.5 является первой версией платформы, имеющей русскую локализацию. В России официальные телефоны на Windows Phone начали продаваться 16 сентября 2011 года, и на данный момент Россия является одним из лидирующих рынков для Windows Phone.

Следующая версия платформы Windows Phone, имеющая номер версии 7.1.1 (кодовое имя Tango), на момент написания книги еще не увидела свет. Данная версия предназначена в первую очередь для телефонов с 256 Мбайт оперативной памяти (ранее выпущенные модели на WP 7.5 имели 512 Мбайт оперативной памяти), что значительно расширяет рынок аппаратов на Windows Phone и дает возможность производителям создавать более дешевые модели.

В данной книге мы ориентируемся на Windows Phone 7.5, хотя все примеры будут работать и на телефонах под управлением Tango-версии операционной системы. Об ограничениях работы приложений на телефонах с 256 Мбайт оперативной памяти мы расскажем отдельно.

Приложения для Windows Phone 7 создаются на управляемых языках, таких как C# и Visual Basic, с помощью технологии под названием Silverlight. Графический интерфейс приложений описывается декларативно на языке XAML (eXtensible Application Markup Language, расширяемый язык разметки приложений). Если вы не знакомы с Silverlight, но имеете опыт создания .NET-приложений или сайтов, то вам будет приятно узнать, что в основе Silverlight лежит урезанная версия .NET. Игры для Windows Phone создаются с помощью технологии XNA (не является аббревиатурой). Вы можете использовать Silverlight и XNA совместно в одном приложении. Кроме того, никто не запрещает создавать игры с помощью Silverlight или приложения, не являющиеся играми, но требующими мощную 3D-графику, с помощью XNA. На рис. 1.2 показана архитектура платформы Windows Phone 7.

| Приложения                                                                                                    | Интерфейс и логика вашего приложения |                                                                         |            |                                                                                                  |                 |
|----------------------------------------------------------------------------------------------------|--------------------------------------|-------------------------------------------------------------------------|------------|--------------------------------------------------------------------------------------------------|-----------------|
|                                                                                                    | Фреймворки                           |                                                                         |            |                                                                                                  |                 |
|                                                                                                    |                                      | Silverlight                                                             | <b>XNA</b> |                                                                                                  | HTML/JavaScript |
| <b>CLR (Common Language Runtime)</b>                                                                                                    |                                      |                                                                         |            |                                                                                                  |                 |
| Модель<br>приложений<br>Установка/Удаление<br>Управление лицензиями<br>Песочница (Sandbox)<br>Обновления                                                                            |                                      | Модель<br>интерфейса<br>Фрейм приложения<br>Менеджер сессий<br>Direct3D |            | Интеграция с<br>облаком<br><b>Xbox LIVE</b><br><b>Bing</b><br>Оповещения<br>(Push Notifications) |                 |
| Ядро<br>Драйвера устройств<br>Безопасность<br>Освещённость<br>A-GPS<br>Компас<br>Акселерометр<br>Хранение данных<br>Wi-Fi<br>Графика<br>Мультимедиа<br>Радио<br>Сетевые возможности |                                      |                                                                         |            |                                                                                                  |                 |
| Аппаратные средства                                                                                                    |                                      |                                                                         |            |                                                                                                  |                 |

**Рис. 1.2.** Архитектура платформы Windows Phone

Платформа Windows Phone с точки зрения разработчика приложений не является чем-то уникальным. Зная XAML и язык C# или Visual Basic, вы можете создавать приложения для телефонов, традиционные настольные приложения с помощью технологии WPF (Windows Presentation Foundation), Silverlight-приложения, работающие в браузере и вне его, а также приложения в Metro-стиле для Windows 8.

Естественно, у каждой из этих платформ имеются свои особенности, и часто невозможно просто перенести код без изменений с одной платформы на другую, но основа везде одна. Кроме того, с помощью XNA можно создавать игры не только для телефона, но и для компьютера и консоли Xbox 360.

Windows Phone 7.5 включает в себя браузер Internet Explorer 9 (IE 9). Это полнофункциональная версия, использующая общий код с настольной версией Internet Explorer. Однако Internet Explorer на телефоне не поддерживает плагины, такие как Flash или браузерный Silverlight. Хорошей новостью является то, что IE 9 на Windows Phone имеет тот же супербыстрый JavaScript-движок (под названием Chakra), что и настольная версия. Это значит, что вы можете не только просматривать любимые сайты на телефоне, но и создавать собственные HTML5-приложения, оптимизированные для Windows Phone. Такие приложения будут работать в браузере и могут использовать теги <video> и <canvas>, SVG-графику (Scalable Vector Graphics), стили CSS3 и огромное количество других возможностей, предоставляемых IE 9. В обычных приложениях для Windows Phone вы можете использовать элемент управления WebBrowser, позволяющий отображать HTML-контент. С помощью элемента управления WebBrowser возможно даже написать часть или почти все приложение на HTML5 и JavaScript. Существуют специальные библиотеки, такие как PhoneGap, речь о которой пойдет далее, использующие этот подход.

Если вы хотите создавать HTML5-приложения, работающие не только на Windows Phone, но и на iPhone/iPad, Android и Bada, воспользуйтесь библиотекой PhoneGap по адресу: http://phonegap.com/.

Приложения, использующие PhoneGap, с точки зрения пользователя являются обычными приложениями. Они могут обращаться к API операционной системы и, скажем, получать снимки с камеры или данные акселерометра. Такие приложения распространяются через Marketplace. Однако все возможности телефонов не поддерживаются, а для обеспечения совместимости между мобильными операционными системами требуется приложить значительные усилия.

Если вы переносите приложение для iOS, Android или Symbian/Qt на Windows Phone, вам может помочь документация, расположенная на сайте

#### http://wp7mapping.interoperabilitybridges.com/.

Там вы найдете руководства по созданию приложений для Windows Phone для iOS-, Android- и Symbian-разработчиков, а также другую информацию по переносу приложений. В том числе на сайте расположен справочник соответствия АРІ различных платформ. Например, если на платформе Android вы используете класс android.os.Vibrator, то введя название данного класса в строку поиска, вы увидите, что на платформе Windows Phone ему соответствует класс VibrateController из пространства имен Microsoft.Devices. Также на сайте приведены ссылки на инструменты интеграции Windows Phone со сторонними решениями, например Windows Phone Toolkit для Amazon Web Services (S3, SimpleDB и SQS Cloud Services).

### **Аппаратные средства**

Каждый телефон под управлением Windows Phone 7.5 должен иметь емкостный экран, поддерживающий мультисенсорный ввод (мультитач), с возможностью не менее четырех одновременных касаний. Диагональ экрана может быть различной, но разрешение должно быть 480×800 пикселов (рис. 1.3). Другие разрешения экрана не поддерживаются.

Под экраном располагаются три кнопки (рис. 1.3). Перечислим их слева направо.

- **Back** (Назад)  $\triangleleft$  Данная кнопка используется для перехода назад. Наиболее близкой аналогией может являться кнопка **Назад** в браузере. Длительное нажатие на данную кнопку вызывает интерфейс перехода к запущенным ранее приложениям.
- **Start** (Пуск) **19 . При нажатии на данную кнопку осуществляется переход** к стартовому экрану телефона. Длительное нажатие кнопки активирует голосовое управление.
- **Search** (Поиск) **. •• О.** Используется для запуска поиска. В английской и других версиях Windows Phone запускается поиск Bing, в российских аппаратах используется поиск от Яндекса.

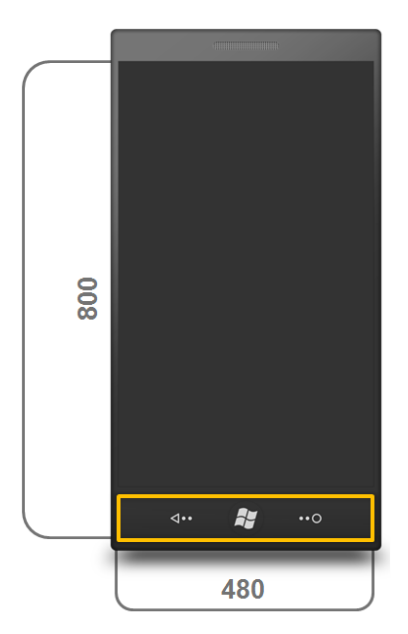

**Рис. 1.3.** Разрешение экрана и аппаратные кнопки устройств на платформе Windows Phone

Кроме того, каждый аппарат на Windows Phone 7.5 должен удовлетворять следующим минимальным требованиям:

 ARM-процессор с тактовой частотой не менее 800 МГц. Реальные телефоны имеют и большую тактовую частоту, например 1,4 ГГц;

- не менее 256 Мбайт оперативной памяти (устройства среднего и высокого ценового диапазона имеют 512 Мбайт) и 8 Гбайт Flash-памяти;
- $\blacklozenge$  емкостный экран с разрешением  $800\times480$  пикселов и поддержкой не менее четырех одновременных касаний;
- графический ускоритель с поддержкой DirectX 9;
- Wi-Fi-модуль;
- A-GPS-модуль для определения местоположения;
- акселерометр. Это датчик, измеряющий ускорение по всем осям координат. Может использоваться для отслеживания изменения положения телефона в пространстве. Кроме акселерометра, некоторые аппараты могут иметь гироскоп и компас.

Хотя в обязательных требованиях этого и нет, все телефоны на платформе Windows Phone имеют камеру разрешающей способностью не менее 5 мегапикселов. Кроме основной камеры, некоторые аппараты могут иметь и переднюю камеру, которую часто используют для видеоконференций.

Некоторые телефоны на платформе Windows Phone обладают аппаратной клавиатурой, хотя большинство аппаратной клавиатуры не имеет. Телефоны выпускаются разного размера, веса, цвета, и их корпус изготавливается из различных материалов. Также различается диагональ экрана. От 3,7 дюймов у HTC Mozart до 4,7 у HTC Titan. Поэтому каждый может выбрать тот телефон, который ему больше всего подходит. Благодаря стандартизации аппаратной части, операционная система и приложения одинаково хорошо работают на всех телефонах.

С точки зрения разработчика это тоже дает существенные преимущества. Можно быть уверенным, скажем, используя акселерометр, что он доступен на всех телефонах и приложение будет работать у всех пользователей.

## **Metro-дизайн**

Metro-дизайн (Metro design language) — это стиль (направление) в дизайне пользовательских интерфейсов, используемый компанией Microsoft в своих продуктах, а также независимыми разработчиками в приложениях для операционных систем компании Microsoft, таких как Windows Phone 7 и Windows 8. Metro предлагает универсальные принципы и подходы к дизайну пользовательского интерфейса, не привязанные к конкретным продуктам. Поэтому в соответствии с концепциями Metro-дизайна создают и Web-приложения и даже реальные устройства. До Windows Phone 7 Metro-дизайн использовался в медиаплеерах Zune. Также отдельные концепции Metro-дизайна применялись в Windows Media Center.

На рис. 1.4 показан интерфейс телефона под управлением Windows Phone 7, выполненный в соответствии с концепциями Metro-дизайна. На рис. 1.5 представлен интерфейс Windows 8, использующий эти же концепции.

Истоки Metro-дизайна находятся в том, что окружает нас каждый день: указателях, дорожных знаках, информационных табло в аэропортах, на вокзалах и в метро

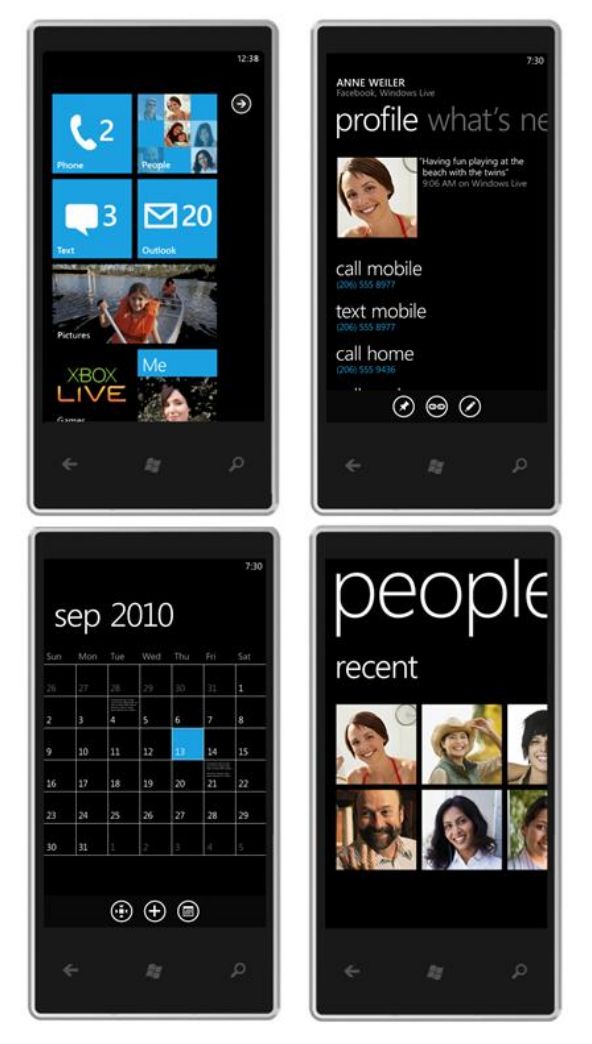

**Рис. 1.4.** Интерфейс Windows Phone 7

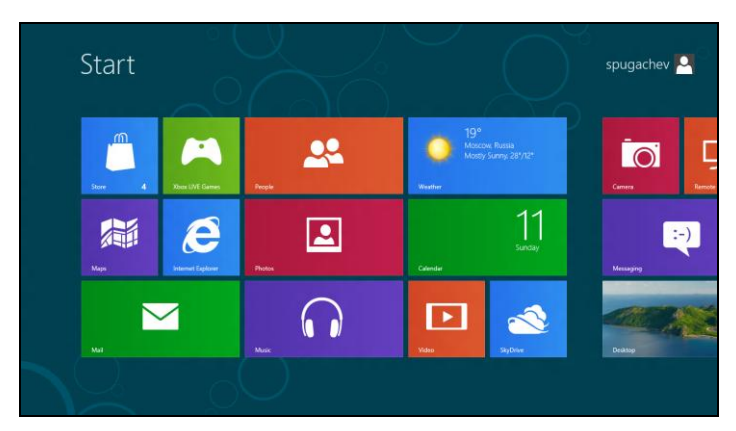

**Рис. 1.5.** Интерфейс Windows 8

(рис. 1.6). Вряд ли человек, опаздывающий на самолет, остановится и будет восхищаться красотой указателя. Указатель должен помочь быстро сориентироваться, он обязан быть простым и информативным. Собственно из-за использования стиля, похожего на стиль указателей в метро, Metro-дизайн и получил свое название. Но есть одно существенное отличие. Указатели не интерактивны. Пользовательский интерфейс приложений, выполненный в соответствии с концепциями Metroдизайна, подвижен, отзывчив и интерактивен. Движение и навигация являются одной из основ Metro-дизайна.

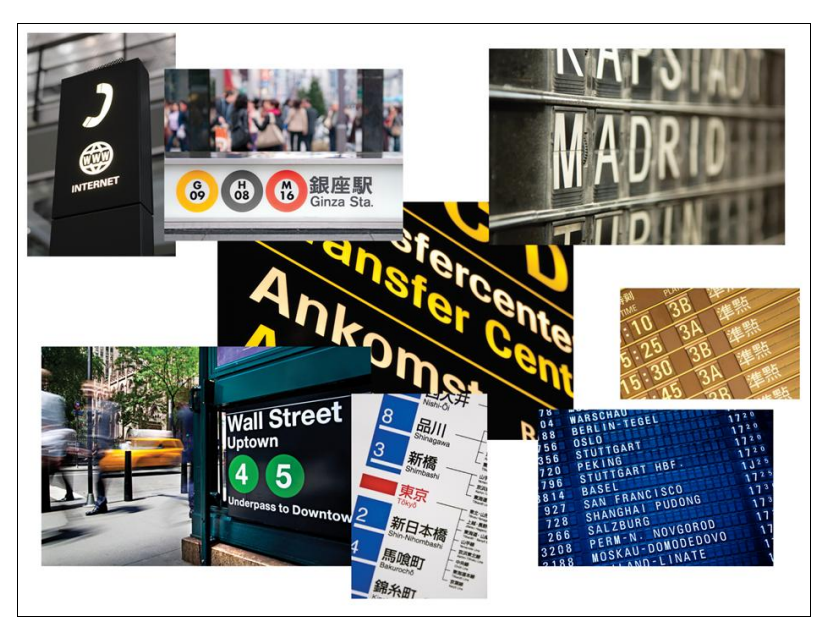

Рис. 1.6. Истоки Metro-дизайна

Основной принцип Metro-дизайна — информация первична, оболочка вторична. Все намеренно максимально упрощено. Поэтому в Metro-приложениях почти нельзя встретить градиенты, тени и закругления. Информация, содержимое - это и есть пользовательский интерфейс, а фон, кнопки и другие элементы управления пользовательский интерфейс только дополняют. Для того чтобы донести информацию до пользователя, в Metro-интерфейсах широко применяют типографику (типографика - это и искусство, и ремесло, и набор правил, которые используют шрифты и оформительские средства для достижения одной-единственной цели - сделать текст наиболее оптимальным для восприятия читателя). При этом текст, его шрифт (гарнитура шрифта), размер и положение сами по себе являются элементами дизайна и этот дизайн создают.

Metro-интерфейсы являются по-настоящему цифровыми. Это значит, что они не стремятся использовать метафоры реального мира. К примеру, в iPhone есть приложение iBooks, повторяющее с графической точки зрения вид настоящей деревянной книжной полки. Это прекрасная метафора. И это иконографический стиль дизайна. Примеры такого стиля приведены на рис. 1.7. Но на экране дерево деревом не является, а книги не имеют вес, чтобы где-то стоять. Поэтому вся эта оболочка в виде книжной полки не нужна. Нужны только обложки книг, чтобы пользователь мог найти нужную ему книгу. Metro-дизайн в противовес иконографическому стилю является *инфографическим*. Мы работаем с пикселами, и не надо пытаться повторить в цифровом мире метафоры мира реального.

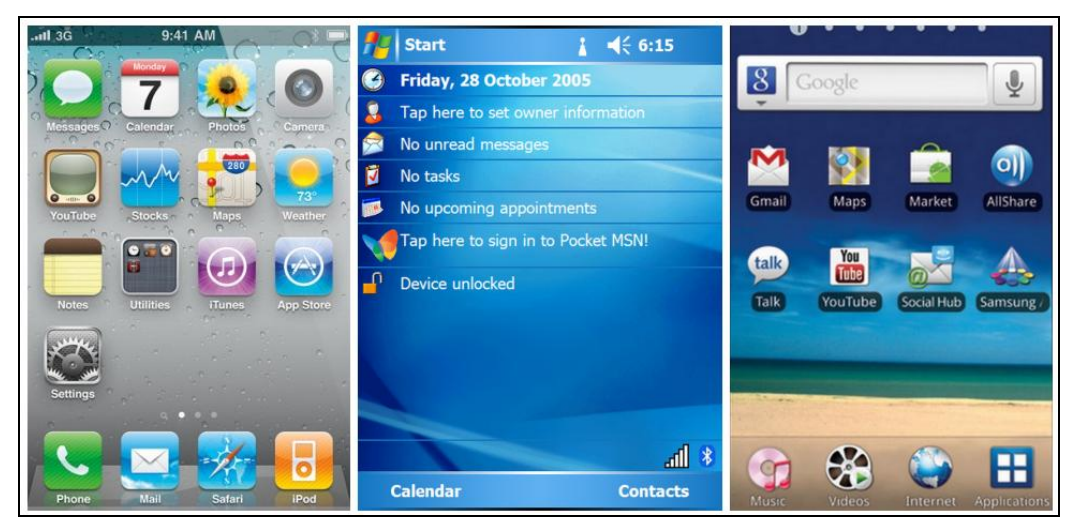

**Рис. 1.7.** Иконографический дизайн

Хочется отметить, что это вовсе не значит, что Metro-дизайн лучше или хуже других стилей дизайна, у каждого может быть свое мнение на этот счет. Metro-дизайн просто другой.

## **Итоги**

В данной главе мы узнали историю и возможности платформы Windows Phone 7.5. Рассмотрели те технологии, с помощью которых создаются приложения для Windows Phone. Подробно обсудили аппаратные возможности телефонов, а также стиль дизайна, применяемый в интерфейсе операционной системы Windows Phone и приложений для данной ОС. Этот стиль называется Metro-дизайном, и он существенно отличается от того, что можно увидеть на других мобильных платформах. Пришло время установить инструменты разработки приложений для Windows Phone, чем мы и займемся в следующей главе.

**THARA** 2

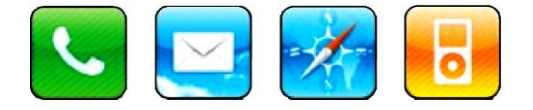

# Среда разработки

Центральным ресурсом для разработчиков приложений под Windows Phone является APP HUB (рис. 2.1). Запомните адрес данного портала: http://create.msdn.com.

Там вы найдете ссылки на инструменты разработчика, документацию, новости, а самое главное - через APP HUB вы будете отправлять свои приложения в Marketplace. Но об этом позже. Также на портале MSDN вы можете найти русскоязычную информацию по Windows Phone, для этого пройдите по ссылке: http://msdn.microsoft.com/ru-ru/windowsphone.

## **Windows Phone SDK**

Пришло время установить все необходимое для разработки приложений под Windows Phone. В первую очередь нам понадобится Windows Phone SDK.

Windows Phone SDK - это полностью бесплатный пакет средств разработчика (Software Development Kit, SDK) для Windows Phone. Он предоставляет инструменты для создания приложений и игр, работающих под управлением операционных систем Windows Phone версий 7.0 и 7.5 (Mango).

Зайдите на APP HUB и скачайте установочный файл Windows Phone SDK 7.1 или более поздней версии. Данный файл занимает менее 4 Мбайт, т. к. в процессе установки выбранные компоненты будет скачены через Интернет.

Windows Phone SDK может быть установлен на операционных системах Windows Vista и Windows 7. Windows XP, а также серверные версии Windows не поддерживаются. Также не поддерживается работа в виртуальных машинах, в средах Virtual РС и Hyper-V. Несмотря на то что Windows Phone SDK теоретически может быть установлен в виртуальной машине, производительность эмулятора в таком случае будет на очень низком уровне, что не позволит проводить нормальную отладку приложений. Так как в этом случае эмулятор будет запущен, по сути, в другом эмуляторе.

Windows Phone SDK включает следующие компоненты:

- Visual Studio 2010 Express для Windows Phone:
- $\blacklozenge$  Expression Blend 4 для Windows Phone:
- ◆ XNA Game Studio 4.0:
- Windows Phone Emulator;
- Microsoft Advertising SDK для Windows Phone;
- другие SDK, утилиты и документация.

Visual Studio — это главный инструмент разработки приложений на платформе Microsoft. Windows Phone SDK включает в себя бесплатную версию Visual Studio 2010

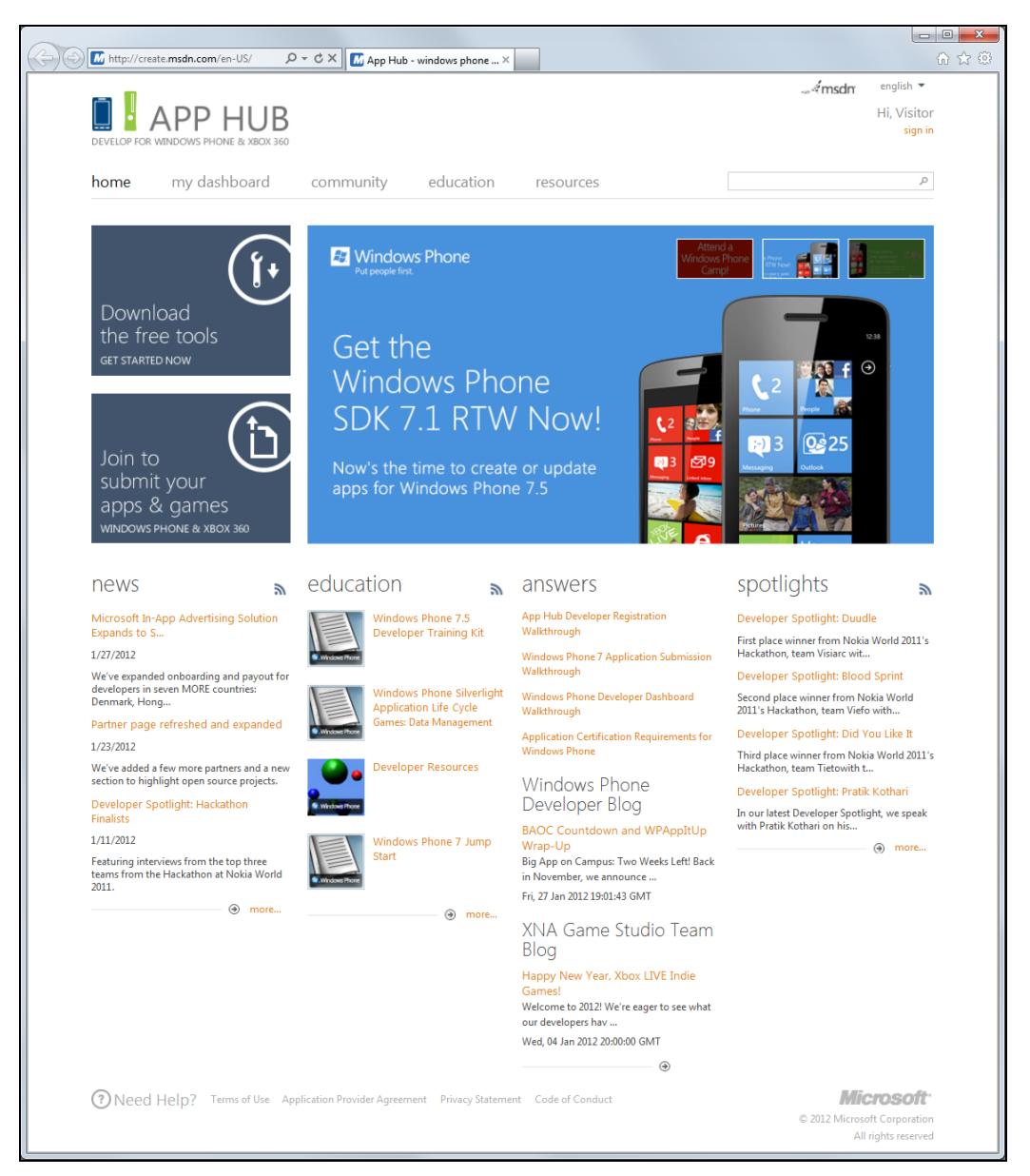

под названием Visual Studio Express for Windows Phone. Но хоть это и бесплатный продукт, для его использования более 30 дней требуется регистрация. После установки, для того чтобы зарегистрироваться, запустите Visual Studio и выберите в меню **Help | Register Product**. В открывшемся диалоговом окне нажмите кнопку **Obtain a registration key online**. После заполнения небольшой анкеты вам будет выдан лицензионный ключ. Таким образом, регистрация займет не более пары минут. Если у вас уже установлена коммерческая версия Visual Studio 2010, средства разработки приложений для Windows Phone также будут добавлены и в нее.

Expression Blend — это инструмент для создания (дизайна) пользовательского интерфейса приложений. Существуют различные версии данного продукта, например, для создания WPF- (Windows Presentation Foundation) и Silverlight-приложений, а также приложений в Metro-стиле для Windows 8. Windows Phone SDK включает версию, позволяющую разрабатывать приложения для Windows Phone (рис. 2.2). Создавать приложения можно полностью в Visual Studio, ни разу не запуская Expression Blend, однако Expression Blend предоставляет ряд полезных возможностей, таких как легкое создание анимации в графическом интерфейсе или работа с *шаблонами* (Templates) элементов управления. Также интерфейс Expression Blend привычней для дизайнеров, которых очень нелегко, если вообще возможно, заставить работать в Visual Studio. Несмотря на то, что Expression Blend — это инструмент, подразумевающий работу в графическом редакторе, он поддерживает редак-

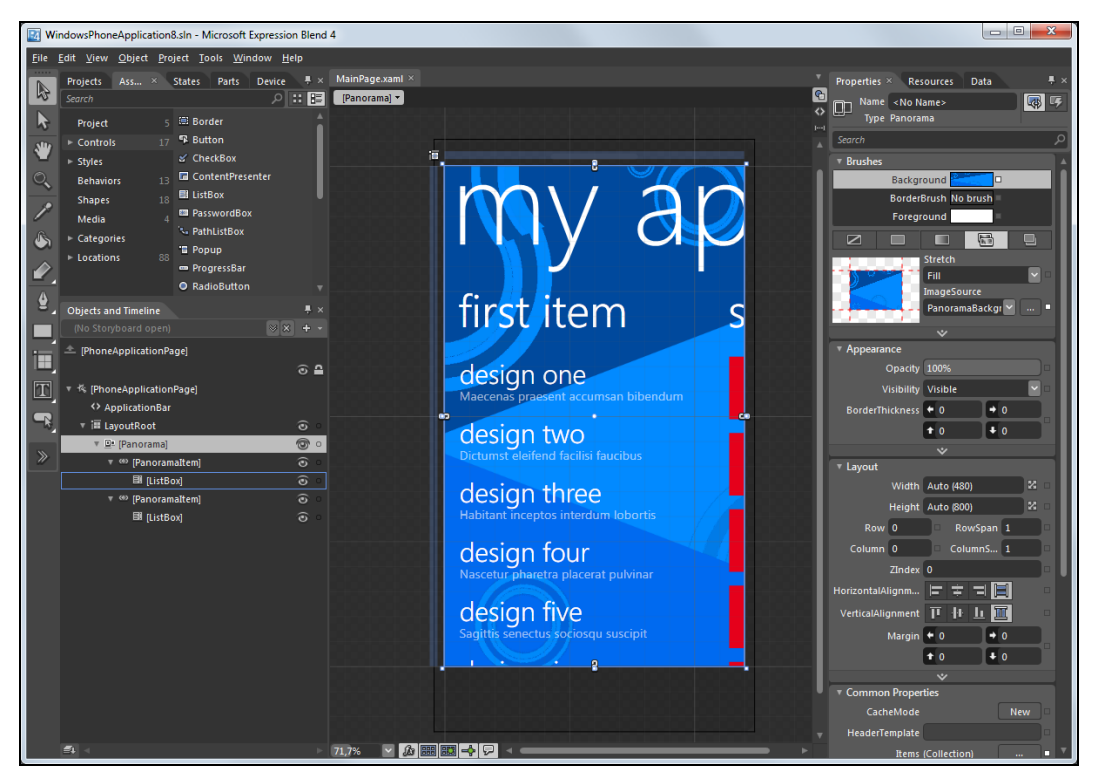

**Рис. 2.2.** Интерфейс Expression Blend

тирование XAML-разметки и кода на язык C# напрямую. Таким образом, можно создать приложение полностью в Expression Blend. ни разу не запуская Visual Studio. Если у вас уже установлена коммерческая версия Expression Blend 4, средства разработки приложений для Windows Phone также будут добавлены и в нее. Подробную информацию о работе в Expression Blend *см. в главе 7*.

XNA Game Studio 4.0 — это среда разработки игр для настольных версий Windows, консоли Xbox 360 и телефонов под управлением Windows Phone 7.0 и 7.5. Данный продукт интегрируется с Visual Studio. XNA Game Studio включает в себя набор библиотек для разработки игр под названием XNA Framework. Многие компоненты XNA Framework можно использовать и в обычных приложениях для Windows Phone, в которых не используются графические возможности XNA. Подробную информацию о разработке игр для Windows Phone см. в главе 18.

Windows Phone Emulator — это эмулятор телефона, с помощью которого вы будете отлаживать приложения для Windows Phone на компьютере. Эмулятор устанавливается в составе Windows Phone SDK и не требует дополнительной настройки. Несмотря на то, что Windows Phone Emulator не содержит полного набора приложений, доступных на реальном устройстве, он предоставляет мощную среду, содержащую почти все необходимое для отладки приложений.

Microsoft Advertising SDK - это пакет средств разработчика для интеграции текстовой рекламы и баннеров в приложения. Многие разработчики зарабатывают, не продавая приложения, а размещая рекламу в бесплатных приложениях. Также

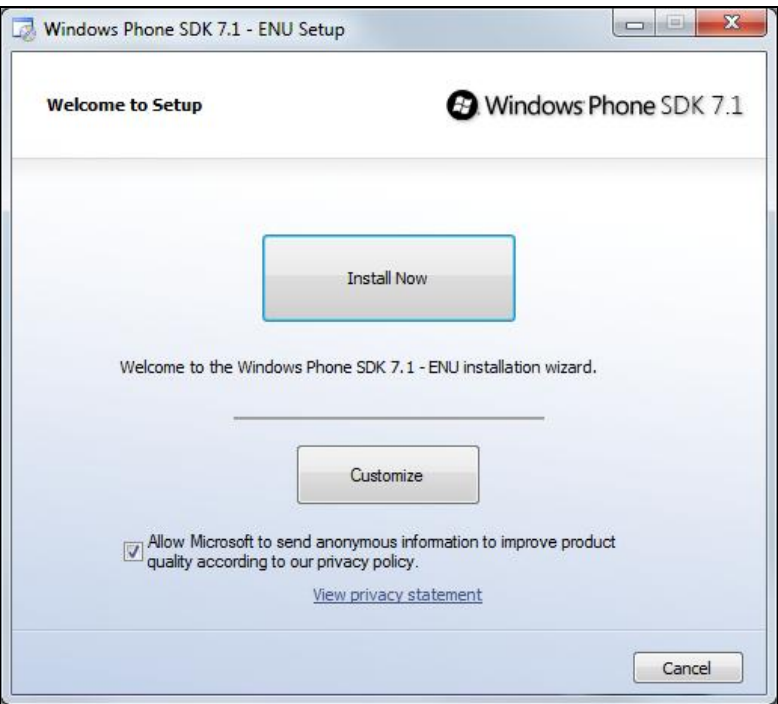

Рис. 2.3. Установка Windows Phone SDK